### Density Conversions in DLL file

### 1 Introduction

The conversion DLL file of unit Density is written in  $C/C++$  programming language style, and do not require any extra code in using this DLL file. This DLL file includes 2 functions to handle the Density conversions as follow:

double LP\_UnitConversionsDensity\_GetLeftValue (char\* LeftUnit, char\* RightUnit, double RightValue) ; double LP\_UnitConversionsDensity\_GetRightValue(char\* LeftUnit, char\* RightUnit, double LeftValue ) ;

## 2 Problems in Density conversion

The two functions in DLL file are used to handle all Density conversions in two problems.

**Problem 1** The unknown value is on the **left hand side** of equation

This problem in conversions is described in the figure:

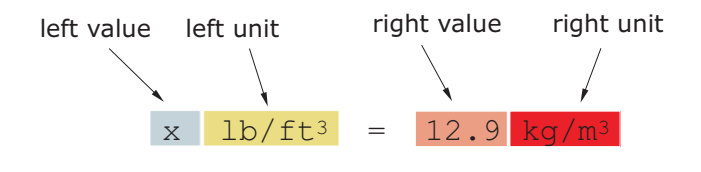

The value x is obtained by either one of two methods:

```
\bullet\, Method A : The code is :
```

```
double x ;
```

```
x = LP_UnitConversionsDensity_GetLeftValue("PoundPerCubicFoot", "KilogramPerCubicMeter", 12.9) ;
```
• Method B : The code is :

```
char LeftUnit[] = "PoundPerCubicFoot" ;
char RightUnit[] = "KilogramPerCubicMeter" ;
```
double RightValue = 12.9 ;

double x = LP\_UnitConversionsDensity\_GetLeftValue(LeftUnit, RightUnit, RightValue) ;

#### **Problem 2** The unknown value is on the **right hand side** of equation

This problem in conversions is described in the figure:

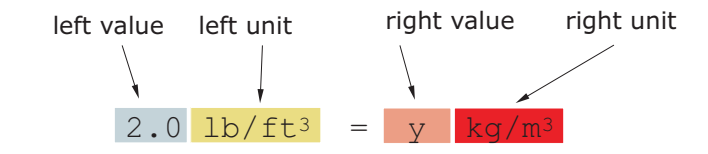

The value y is obtained by either one of two methods:

```
\bullet\, Method A : The code is :
 double y ;
 y = LP_UnitConversionsDensity_GetRightValue("PoundPerCubicFoot", "KilogramPerCubicMeter", 2.0) ;
\bullet\, Method \mathbf{B} : The code is :
  char LeftUnit[] = "PoundPerCubicFoot" ;
  char RightUnit[] = "KilogramPerCubicMeter" ;
  double LeftValue = 2.0 ;
```
double y = LP\_UnitConversionsDensity\_GetRightValue(LeftUnit, RightUnit, LeftValue) ;

(...continue in next page)

# 3 Unit names in Density conversions

You can choose the unit name (case sensitive) in the following table for parameters, LeftUnit and/or RightUnit

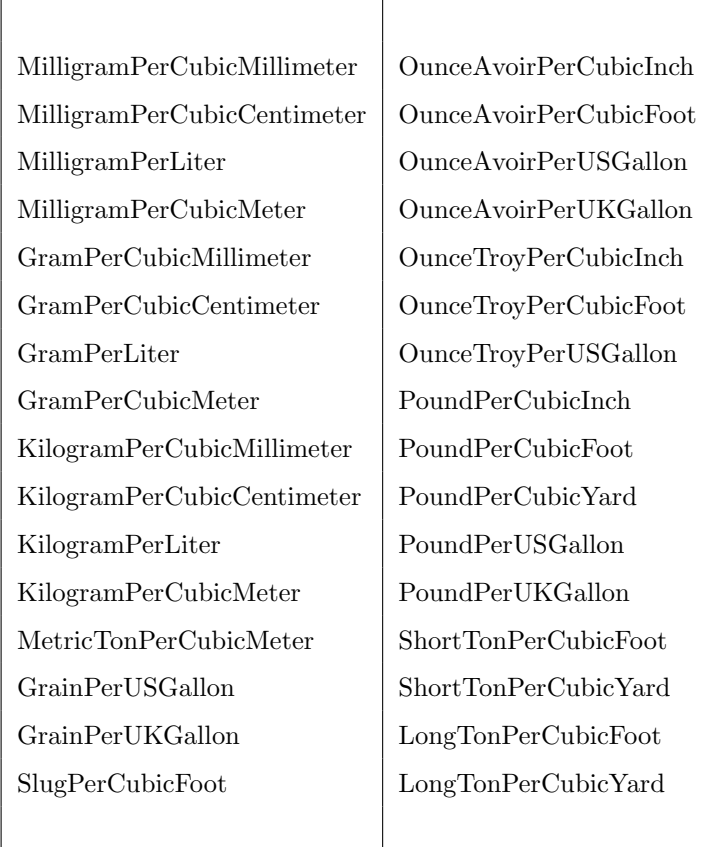

When your unit name is not in this table, the returns of functions are −1 and the error message will issue as shown in the following figures:

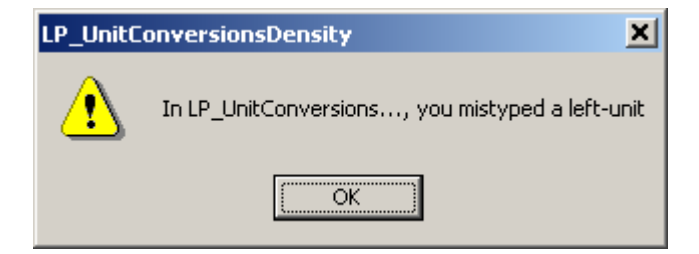

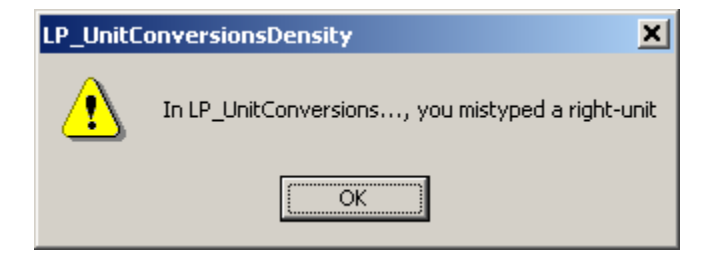

## 4 Tip

- 1. The parameters in two functions have the same order of unit name (LeftUnit is first and RightUnit is second) and the last parameter is the known value.
- 2. Use function LP\_UnitConversionsDensity\_GetLeftValue(..) if your unknown value is on the left hand side of the equation.
- 3. Use function LP\_UnitConversionsDensity\_GetRightValue(..) if your unknown value is on the right hand side of the equation.